# **Information Booklet cum Syllabus**

**Of**

## **DSP using MATLAB**

## **Revision-I**

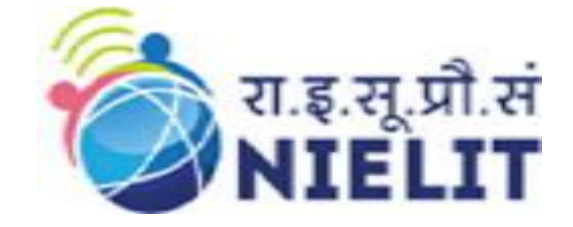

**May 2022**

### **National Institute of Electronics and Information Technology**

An Autonomous Scientific Society under Ministry of Electronics and Information Technology, Government of India

NIELIT Gorakhpur Deoria Road Gorakhpur (U.P.) -273010

NIELIT Extension Centre Lucknow NIELIT Lucknow Sumit Complex, A-1/9, Vibhuti Khand, Gomti Nagar, Lucknow – 226010

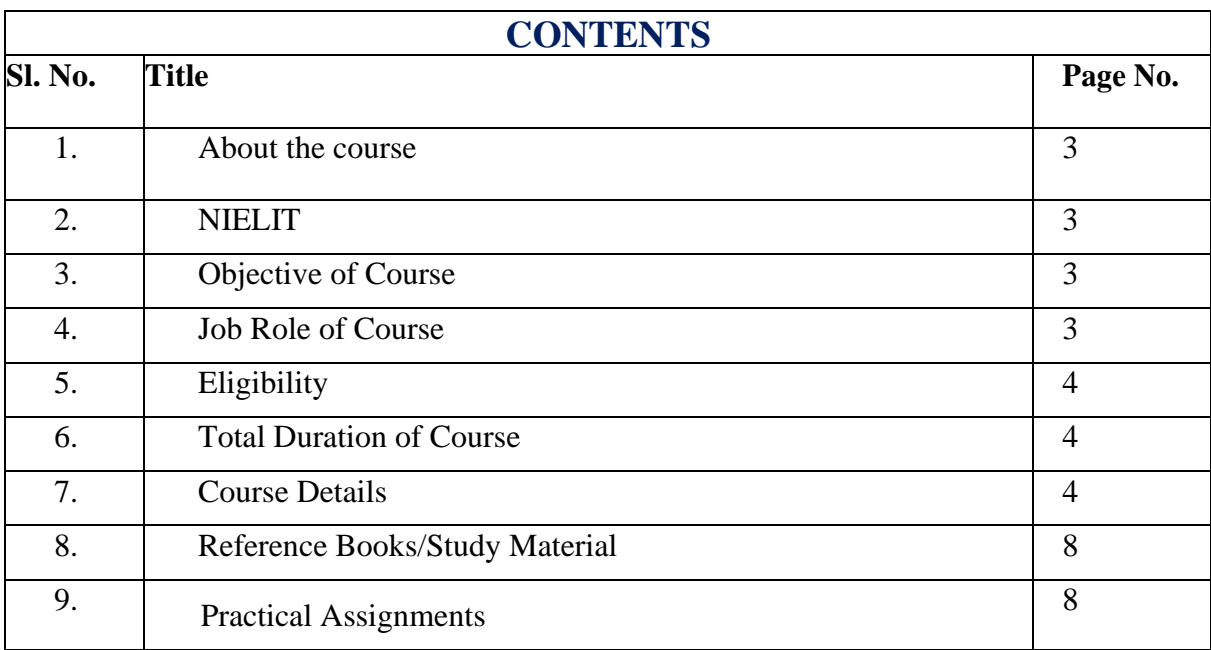

#### 1. **About Course**

Digital Signal processing is essential for a wide range of applications, from data science to real-time embedded systems. MATLAB make it easy to use signal processing techniques to explore and analyze time-series data, and they provide a unified workflow for the development of embedded systems and streaming applications. With the use of MATLAB we can:

- Acquire, measure, and analyze signals from many sources.
- Design streaming algorithms for audio, smart sensor, instrumentation, and IoT devices.
- Prototype, test, and implement DSP algorithms on PCs, embedded processors, SoCs, and FPGAs.

#### **2. NIELIT**

National Institute of Electronics and Information Technology, NIELIT, (Erstwhile DOEACC Society) is an autonomous scientific society of the Ministry of Electronics & Information Technology, Government of India. The Society is registered under the Societies Registration Act, 1860. NIELIT was set up to carry out Human Resource Development and related activities in the area of Information, Electronics & Communications Technology (IECT). NIELIT is engaged both in Formal & Non-Formal Education in the areas of IECT besides development of industry oriented quality education and training programmes in the state-of-the-art areas. NIELIT has endeavored to establish standards to be the country's premier institution for Examination and Certification in the field of IECT. It is also one of the National Examination Body, which accredits institutes/organizations for conducting courses in IT and Electronics in the non-formal sector.

#### **3. Objective of Course**

In this course, students will explore the vast world that is digital signal processing. Students will undertake lessons in fundamentals such as discrete mathematics, signal and system representations, discrete Fourier and z-transforms and many others. All of these concepts are reinforced by example and practice using the MATLAB computational software package. After acclimating with the language and methods of DSP, students will then be ushered through a variety of interesting and practical realworld applications, including filter design, Image processing & Simulink.

#### **4. Job Roles of Course**

After successful completion of the qualification the candidates shall be employed in the industries for following occupations:

- MATLAB Programmer & Engineer
- Scientist & Researcher in Pvt. & Govt. Sectors
- Digital Signal Processing Engineer
- Audio signal Processing Engineer
- Biomedical signal Processing Engineer
- Data Scientist
- Radar Signal Processing Engineer.

## **5. Eligibility**

Pursing Diploma/Graduation

## **6. Total duration of the Course**

80 Hours (Theory: 28 Hrs., Practical/Tutorial: 52 Hrs)

## **7. Course Details**

## **7.1.Course Outline and Objective of Each Unit**

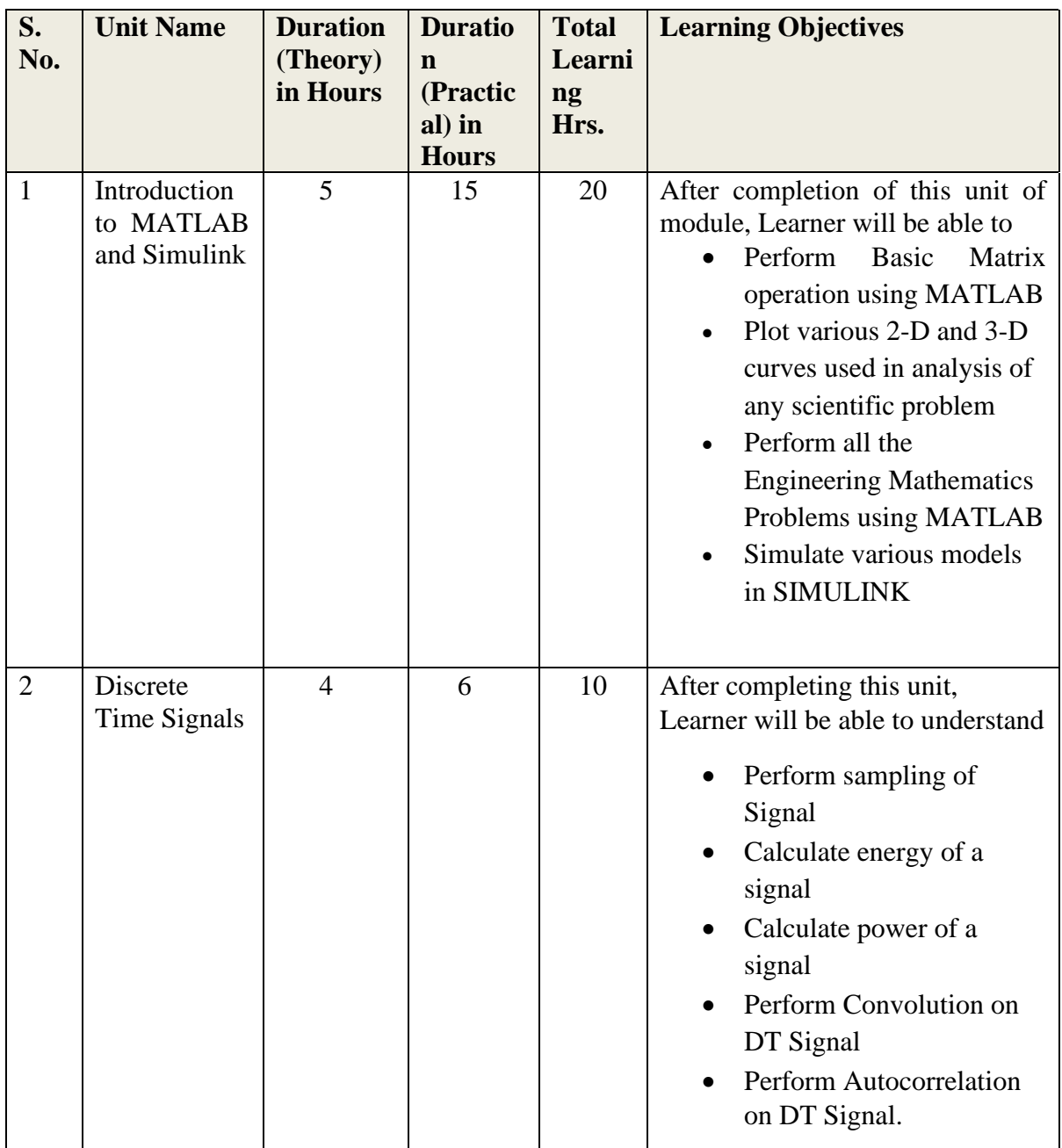

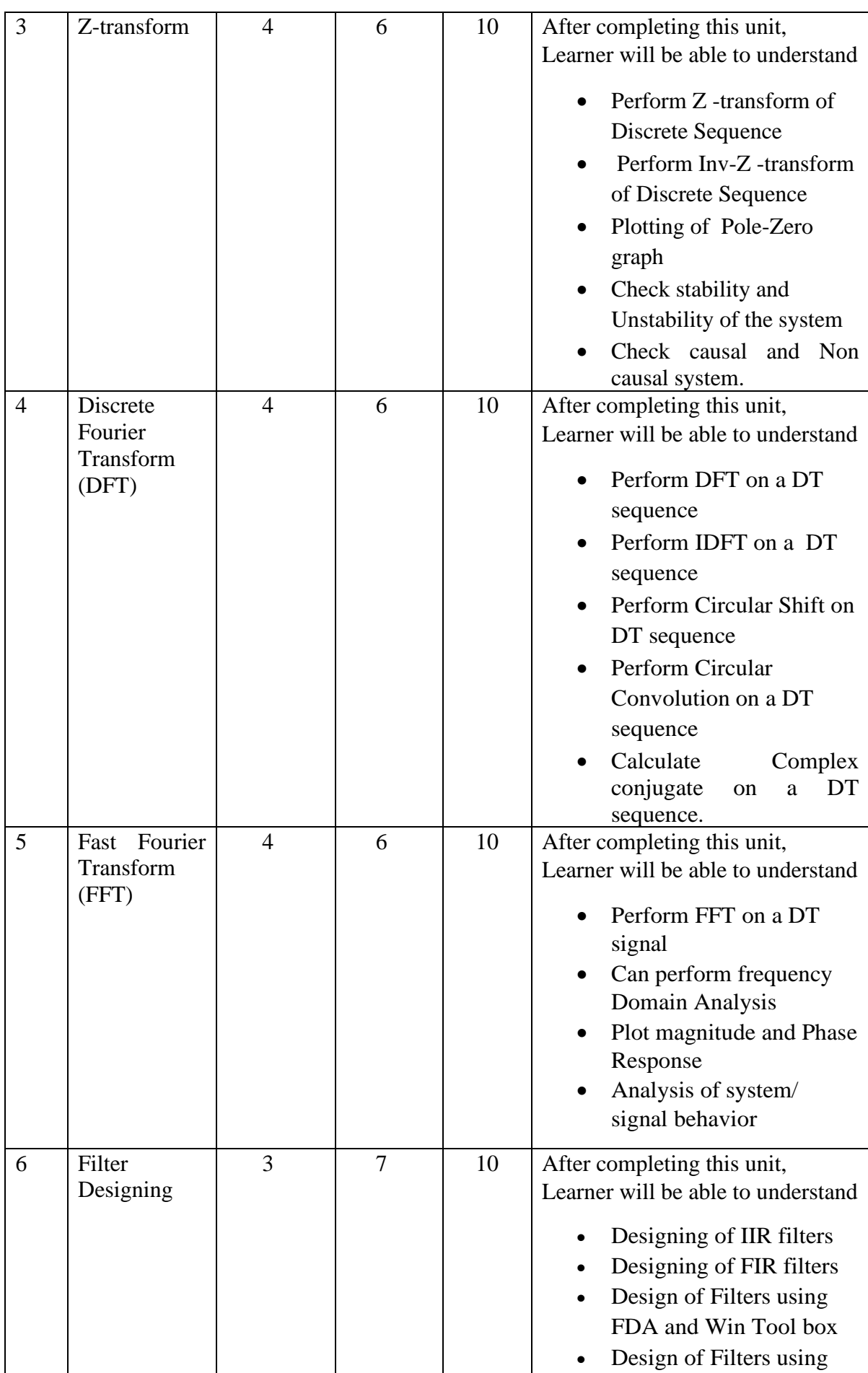

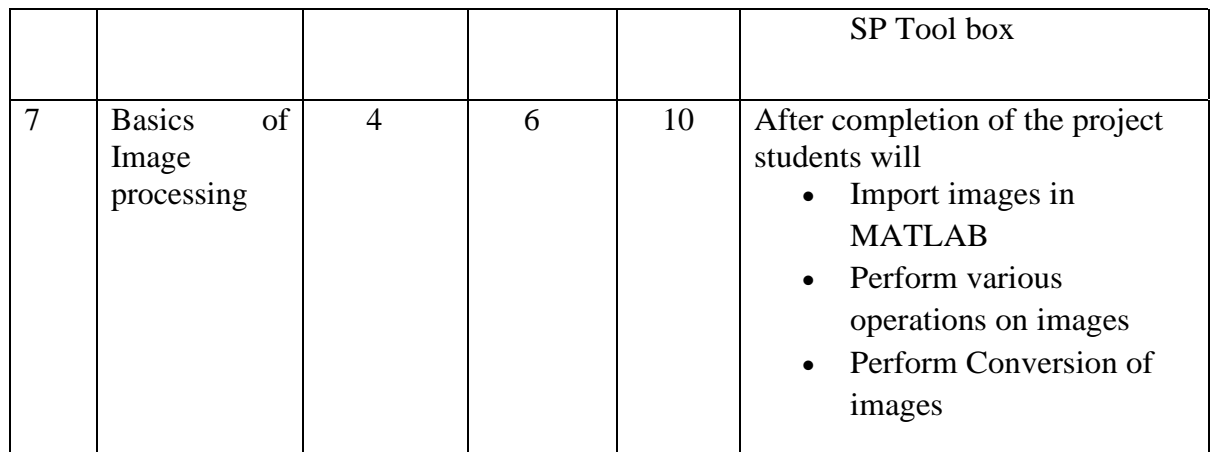

## **7.2.Detailed Syllabus**

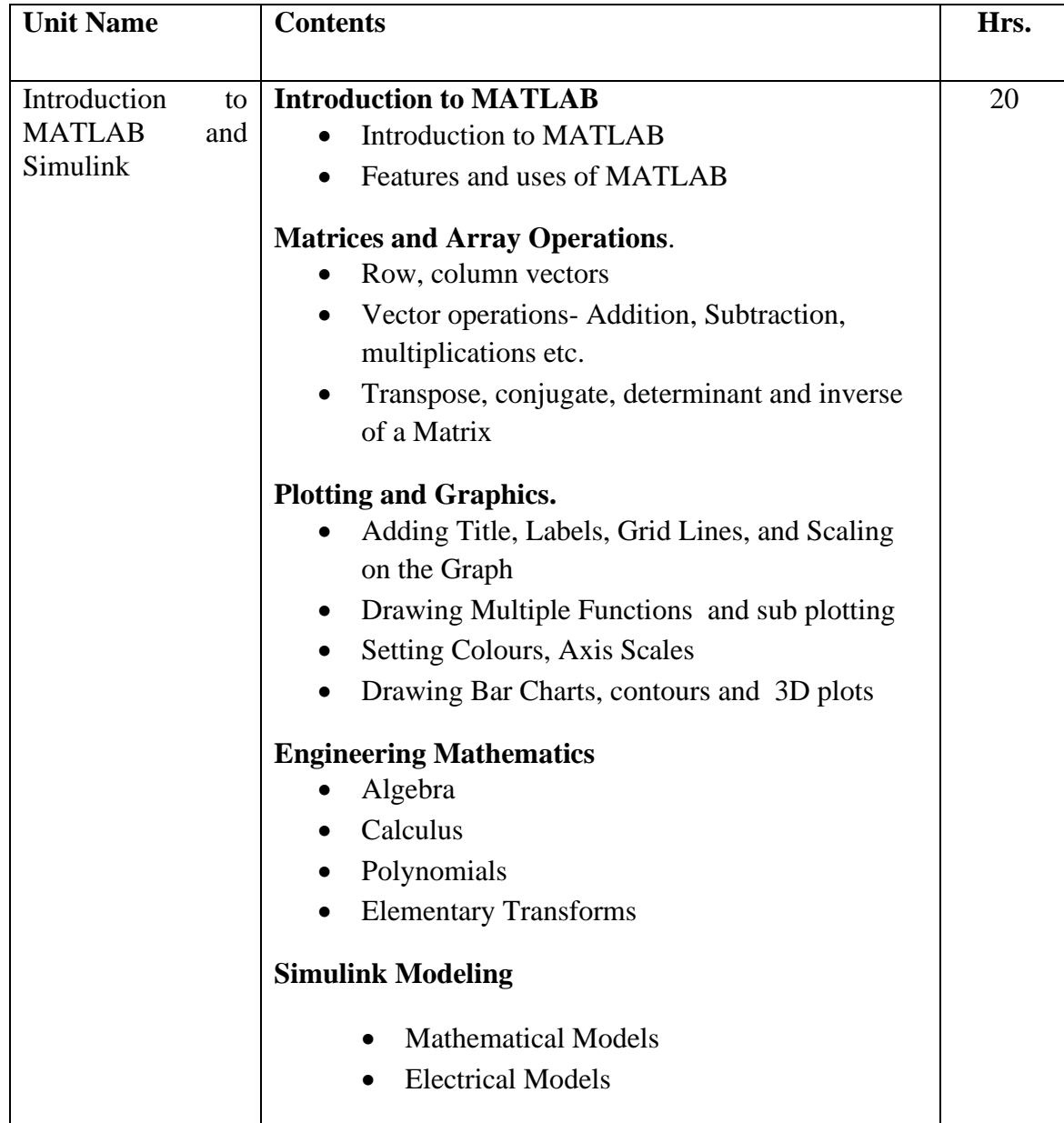

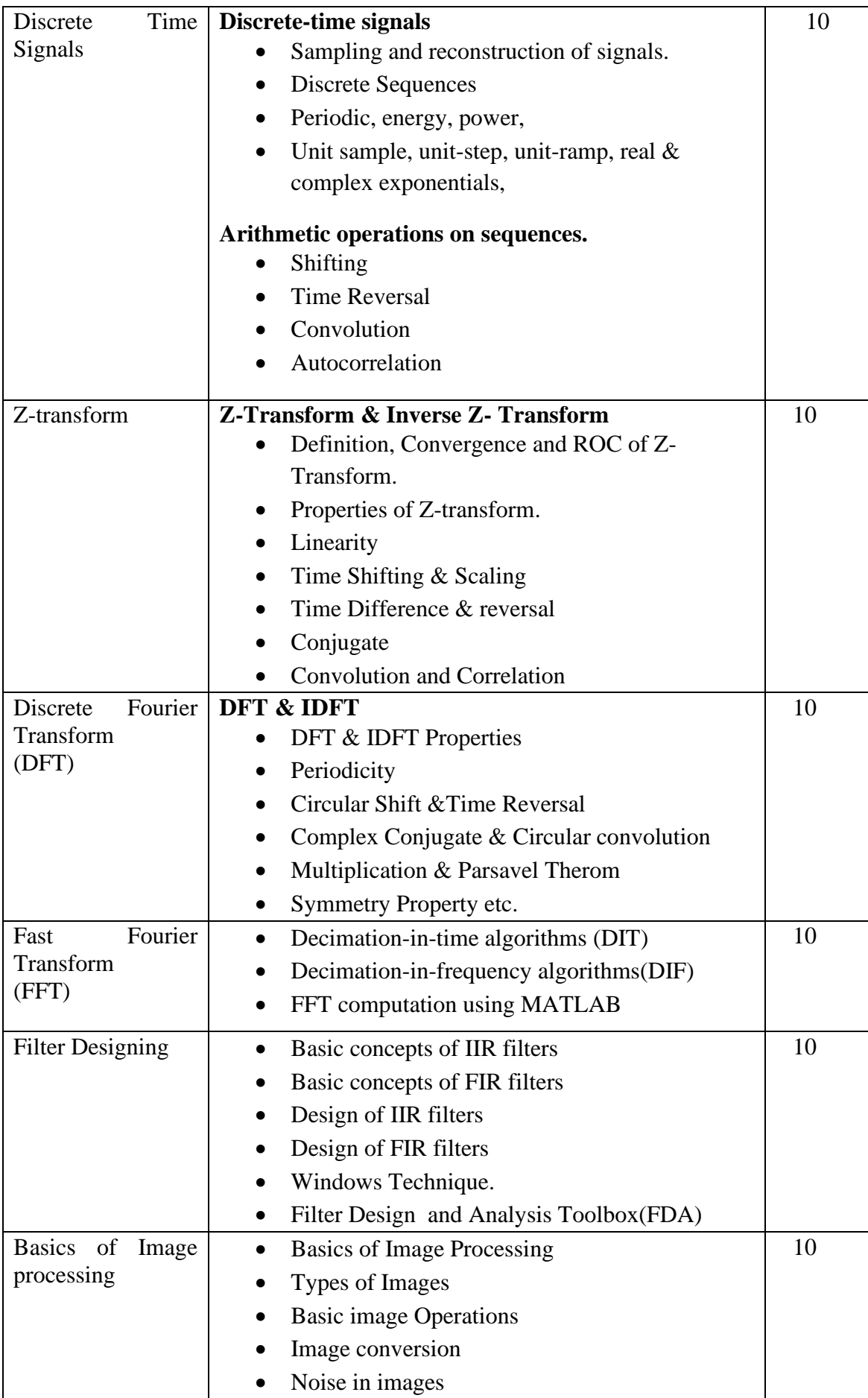

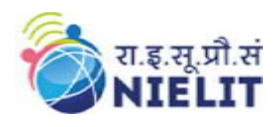

#### **8. Reference Books/Study Material**

- Quinquis, A., Radoi, E., Ioana, C., & Mansour, A. (2008). Digital signal processing using MATLAB (p. 424). John Wiley & Sons.
- Digital Signal Processing Using Matlab A Problem Solving Companion by Vinay K. Ingle, John G. Proakis any edition
- Challis, J. H. (2007). Signal Processing for Neuroscientists: An Introduction to the Analysis of Physiological Signals. Journal of Motor Behavior, 39(2), 158.
- <https://www.mathworks.com/>
- https://www.tutorialspoint.com/matlab/index.htm

#### **9. Practical Assignments**

**Assignment 1.** Perform verification of sampling theorem using MATLAB

**Assignment 2.** Program to obtain Linear Convolution of two finite length sequences

**Assignment 3.** To find frequency response of a given system(transfer function/ difference equation)

**Assignment 4.** Implementation of FFT of given sequence

**Assignment 5.** Implementation of LP FIR filters for a given sequence.

**Assignment 6.** Implementation of HP FIR filter for a given sequence.

**Assignment 7.**Impulse Response of First Order and Second Order Systems

**Assignment 8.**To find DFT / IDFT of given DT signal

**Assignment 9.**Computation of N point DFT of a given sequence and to plot magnitude and phase spectrum